## **Kurz-Bedienungsanleitung**

## **Waillant**

## **geoTHERM plus**

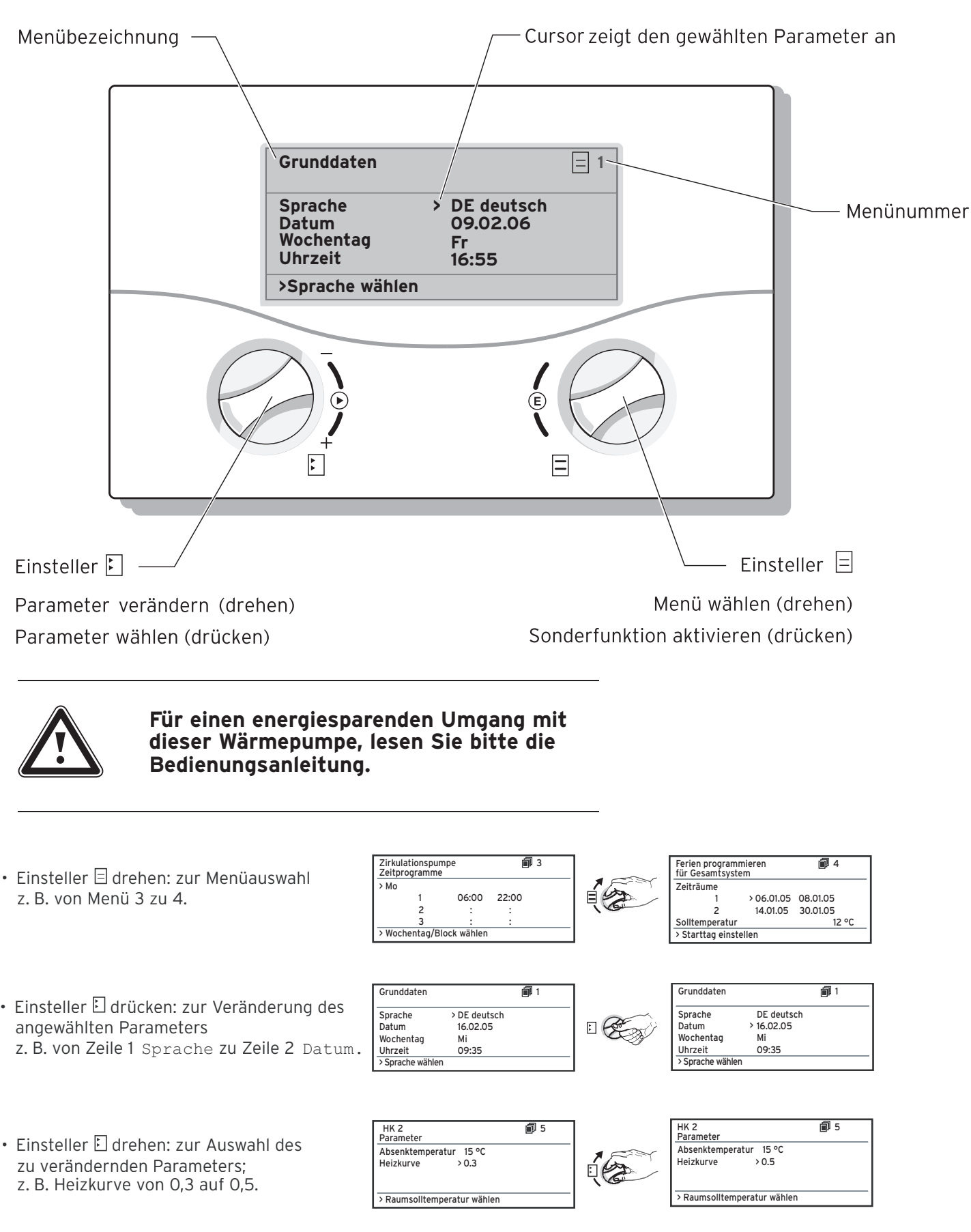

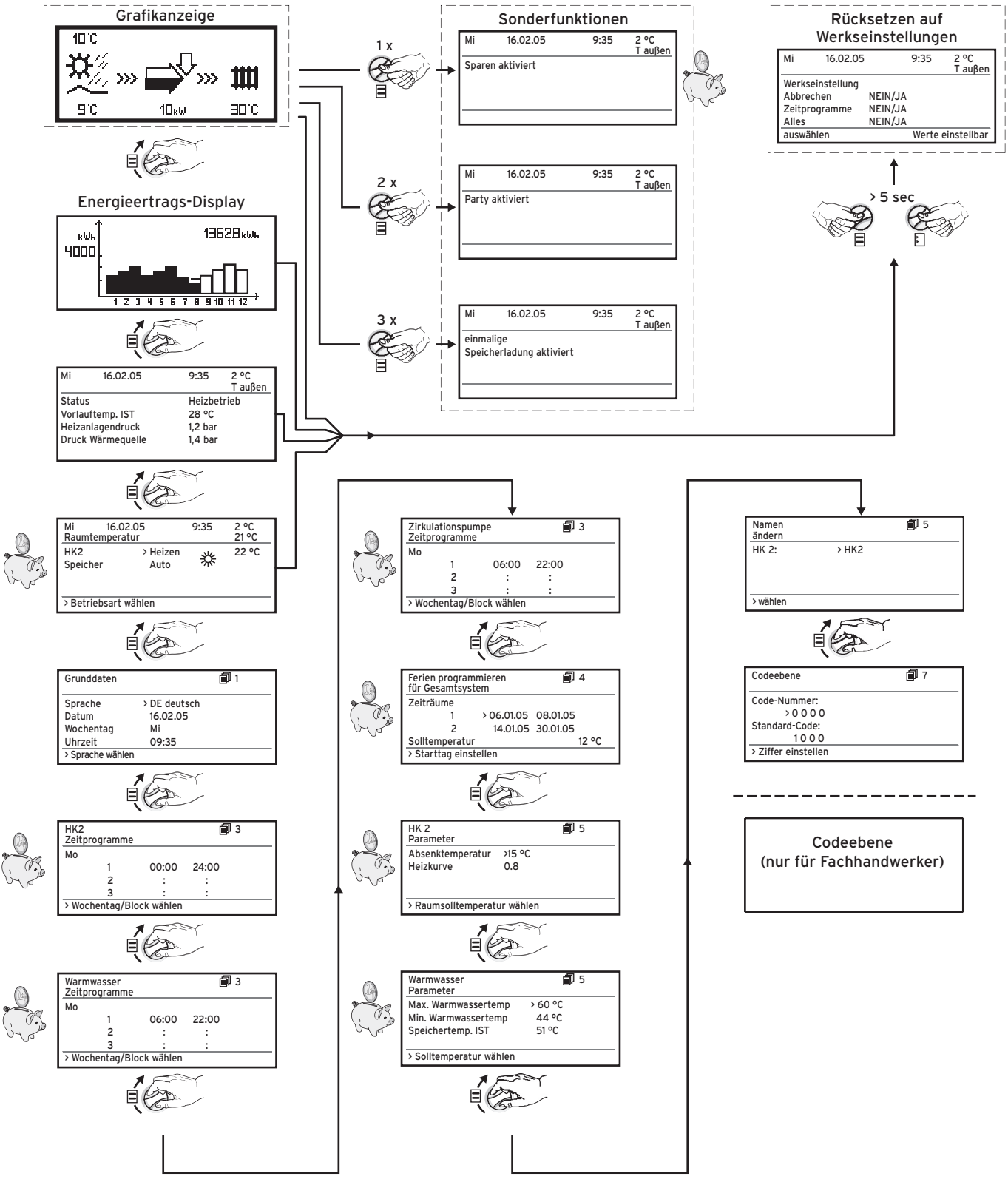